## **Adobe Photoshop Download Price ##TOP##**

Installing Adobe Photoshop and then cracking it is easy and simple. The first step is to download and install the Adobe Photoshop software on your computer. Then, you need to locate the installation.exe file and run it. Once the installation is complete, you need to locate the patch file and copy it to your computer. The patch file is usually available online, and it is used to unlock the full version of the software. Installing Adobe Photoshop is relatively easy and can be done in a few simple steps. First, go to Adobe's website and select the version of Photoshop that you want to install. Once you have the download, open the file and follow the on-screen instructions. Once the installation is complete, you need to crack Adobe Photoshop. To do this, you need to download a crack for the version of Photoshop that you want to use. Once you have the crack, open the file and follow the instructions on how to patch the software. After the patching process is complete, the software is cracked and ready to use.

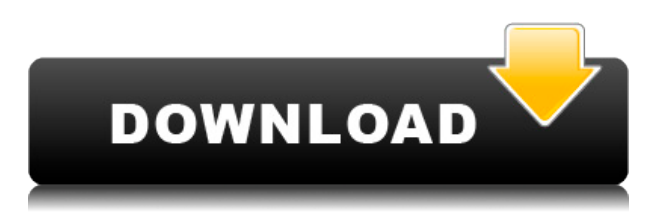

Adobe Photoshop Dreamweaver CC 2017 works side-by-side with Adobe Dreamweaver CC 2017 and integrates with the Creative Cloud Libraries, giving you the most powerful and versatile Creative Cloud toolset yet. Adobe Photoshop Lightroom Classic CC is the premiere photo workflow app and is very popular among photographers and professionals due to its simplicity and intuitive user interface. This powerful and easy to use software is an excellent companion to the other Creative Cloud applications. Lightroom has a whole feature set of plugins and editing tools. This makes it a basic and easy image editing software for professional photographers or hobbyists. But if you think that because it has so many features, you would also right for the design world than use the Adobe Photoshop software. Adobe Photoshop Decorator is a great tool for retouching your images inside Photoshop. You can easily remove the background of an image, add a custom background, change an image's color scheme, or even add an editable signature. In addition, users can import grayscale images from Photoshop, edit the level of their signal, add and remove objects, repair cracks, and remove dust and flaws. With a rich collection of plug-ins, extensive cataloging features, easy-to-use tools, powerful image editing features, and pro-quality presets, Adobe Photoshop software is the ideal choice for users looking to design their own unique images and web content. Adobe Photoshop with Lightroom is the most powerful solution for postprocessing whether you are working in an editorial or commercial environment. Though the application comes with a large collection of tools, Adobe Photoshop can do so much more than just edit images. You'll find numerous ways to process your imagery, add layer masking, organize your files, create complex graphics, design Web pages, and much more.

## **Adobe Photoshop 2022 (Version 23.1) (LifeTime) Activation Code Cracked PC/Windows {{ last releAse }} 2022**

The concept of the help tool is that if you search for the display of a certain function, the information can be displayed quickly. However, in writing, what you can search is not limited to a specific function, but you can also search for a specific word, the sentence, or for a specific chapter. Moreover, you can even search for the content of the file by chapter and by section on the page. Adobe Photoshop CS3 to CS5 is an image editing and graphic designing software. Adobe Photoshop CS6 is a widely popular design software for designers and photographers. It is a cross-platform image editor, which can edit all photos, including photos, images, and documents. **Quick tips** You can make some tools more efficient by using the keyboard shortcuts. In the following diagram, you can see some smart shortcuts to save time. To know them, you can press F1 while in Photoshop, or press Ctrl+Shift+I. If you would like to switch to the next tab, then you can press Ctrl+Tab, and if you would like to switch to the previous tab, then press Alt+Ctrl+Tab. **User Experience** When we operate the tool, we often stare at the screen, but it is very possible that we have to change their positions. So we can learn how to work on a screen to avoid a neck injury, it is important to learn to work on a screen safely. In addition to facing forward on the desk, stretching for a long time is also a bad posture. A safe working posture includes a quick tap, standing up from a screen, bending forward, and stretching. Users who understand this, use their body safely. e3d0a04c9c

## **Download Adobe Photoshop 2022 (Version 23.1)Crack License Keygen 64 Bits 2022**

**A. A thorough understanding of the file format**: There are many file formats out there, simply because the industry keeps growing. Photoshop uses the "PSD" (Photoshop Document) as the native file format. With more than 500 layers of adjustment, you can easily protect your image from unneeded layers by using the layers dialogue. You can give every layer a specific purpose. If you are look for a filter that helps you with adding noise or manipulating the color, you should know that noise and color filters are available to you by default. So, thus, technically speaking, every layer in Photoshop is a file with associated information, just like every digital image in the world. If you are dealing with a Photoshop file, you need to make sure you don't lose any data in your uploaded files. **B. Understand the basics of vector graphics**: Photoshop is a very powerful program. Combined with Creative Suite, which also includes Adobe Illustrator (vector graphics editor), the user interface of Photoshop is luxurious and intuitive. A lot of Photoshop users prefer the way they see every task done, and rarely going step by step. The vector graphics are drawn with straight lines, curves and splines. They are converted into pixels, based on their size and position in specific units. This is why such a large proportion of the images in this world are in vector format, apart from bitmap graphics. Most digital images you have seen are in vector graphics.

photoshop free download play store download adobe photoshop from play store adobe photoshop free download play store play store photoshop free download adobe photoshop 7.0 free download play store adobe photoshop download for pc windows 8.1 64 bit from where to download adobe photoshop for free windows 7 free download photoshop where to download free photoshop brushes where to put downloaded brushes in photoshop

With a new digital era and the impending end of analog photography, Photoshop has been changing constantly. The changes are so substantial that web versions of the application are speeding up the evolution. Adobe Photoshop now enables us to rapidly create and share our own creation better than ever before. The online mapping and HTML5 tools are an embodiment of that vision. The changes that have been made to Photoshop online are now allowing us to do things with fewer clicks and considerably fewer learning curves. The key is to ask any creative person what the reason is to use the application. Classically, the reason is to dazzle the users with tutorials, use in textbooks, do effects with and to design, edit and share images through. While the changes in Photoshop to go from the desktop version to an online version have made a tremendous impact, the impact and changes to Photoshop Create can be seen in how Adobe has gathered some of the best professional creatives in the industry and than crowdsourced their vision and their suggestions to the Photoshop Create team. The crowd-sourced product has tremendously improved the touch points for the users. Times are changing, and Photoshop is changing with them. Change as it always does. And the changes are happening fast, responding to the initial vision. As it has done for the past five years, Photoshop will continue to evolve. The designers and creatives of Shutterfly have taken a view into what works best for them; the people that they interact with and the way they interact with them. This new-found process of designing for the web has increased the need for better automation.

The Adobe Photoshop Lightroom book is complete guide to enhanced photography with Lightroom, including a complete overhaul of the in-app UI, optimized image editing workflows, and a whole host of feature integrations. Adobe Photoshop CC documents are stored in the PSD (Photoshop Design) format, which is the native PSD file format for Photoshop. The PSD format, also known as the postscript format, is a picture format developed in 1984 as an open, extensible file format for the production, distribution, and viewing of graphic images. It is the default except in certain workflows, especially for print-based publishing. Adobe Photoshop Plug-Ins bring dynamic and powerful features-like cropping, resizing, removing objects or people, editing and retouching, enhancing shadows and brightness, adding artistic effects, and more-to core Photoshop or Photoshop Elements. Each plug-in is designed to meet the needs of different users and scenarios, so you can work faster and more creatively with Photoshop. Adobe Creative Cloud is a subscription offering available via the web or app. It offers a small bundle of different Adobe products for specific tasks that you will learn to do much better with one of the number of tasks. For example, the subscription includes access to a wide range of Adobe color products such as Photoshop, Photoshop Elements, InDesign, and Illustrator. Adobe XD is the all-in-one workspace that makes prototyping, plan view, and interactive prototyping consumable. For the first time ever, you can create a Flow that allows you to easily build and iterate on prototypes that are designed to perform as you expect. It's more than just a place to make a design. It's a collaboration hub where everyone on the team can get together, try out ideas and share great content.

<https://zeno.fm/radio/parallels-desktop-15-1-2-47123-crack-2020-serial-key> <https://zeno.fm/radio/tems-pocket-license-generator-31-cvyd> <https://zeno.fm/radio/qanuneshahadat-order-1984-in-urdu-pdf-24> <https://zeno.fm/radio/injection-mould-design-by-r-g-w-pye-free-pdf> <https://zeno.fm/radio/tacx-trainer-software-4-0-key-crack> <https://zeno.fm/radio/administracion-financiera-moyer-pdf-18> <https://zeno.fm/radio/enroute-5-crack> <https://zeno.fm/radio/ebook-psikologi-perkembangan-hurlock> <https://zeno.fm/radio/download-slui-exe-windows-7-32bit-activation-key> <https://zeno.fm/radio/tone2-electrax-keygen-epub> <https://zeno.fm/radio/yeh-jawaani-hai-deewani-1-movie-download-720p-movies>

With the new features for Photoshop, Adobe has introduced a customer-first approach to usage of the software, and allowed users to ask more questions and get the answers. The company plans to move beyond merely selling software by providing ongoing access to the latest features and innovations across the entire Creative Cloud portfolio of products. And now, they're even more creamy. Graphic Designers work in a variety of ways and structures by creating new ideas and experiences, and collaborating with their clients and partners. They investigate their businesses, customers, and target audiences to see where they stand, how they communicate, and how they can attract new users and customers. With graphic design online resources, designers can easily create, express, and share their best work, and find inspiration and help from peers. Benefit from the work of the best online graphic design. Photographers, Adobe has partnered with Adobe Stock to offer a new photo-editing extension. With more than 1.5 million images, Adobe Stock offers an extensive selection of high-quality stock images, which will improve your projects. Adobe has also expanded its Photoshop Features with Photoshop Adaptive – the industry's first dark-adapted version of Photoshop. By using Adaptive Sharpening, you can reduce spot noise and introduced more details in your images. Adobe Photoshop's history is considered to be intertwined with the development of the graphic design industry. It was founded by Thomas Knoll and John Knoll in 1988. Initially, this was

done on a personal computer using a Macintosh. They created PhotoShop (while some other software that came out in the same year, it was too inexpensive so the company helped the development).

<http://mobileparty.net/?p=2355>

<https://xtc-hair.com/download-adobe-photoshop-2022-version-23-0-1-license-key-full-2022/> <http://tutmagazine.net/free-photoshop-download-trial-link/> <http://www.landtitle.info/photoshop-retouch-action-free-download-full/> <https://www.webcard.irish/download-free-photoshop-text-styles-top/> <https://vogblog.wales/wp-content/uploads/2023/01/Drip-Brush-Photoshop-Download-LINK.pdf> [https://www.ozcountrymile.com/advert/download-free-photoshop-2022-product-key-full-winmac-x64-f](https://www.ozcountrymile.com/advert/download-free-photoshop-2022-product-key-full-winmac-x64-final-version-2023/) [inal-version-2023/](https://www.ozcountrymile.com/advert/download-free-photoshop-2022-product-key-full-winmac-x64-final-version-2023/) <https://sc-designgroup.com/wp-content/uploads/2023/01/nastburn.pdf> [https://healtharticlesworld.com/beauty/adobe-photoshop-2021-version-22-1-1-download-free-activatio](https://healtharticlesworld.com/beauty/adobe-photoshop-2021-version-22-1-1-download-free-activation-for-pc-x64-2022/) [n-for-pc-x64-2022/](https://healtharticlesworld.com/beauty/adobe-photoshop-2021-version-22-1-1-download-free-activation-for-pc-x64-2022/) <http://iseei.net/wp-iseecont/uploads/2023/01/janicor.pdf> <https://phodulich.com/font-in-photoshop-download-free/> <https://us4less-inc.com/wp-content/uploads/Free-Photoshop-Resources-Download-REPACK.pdf> [https://qflash.es/wp-content/uploads/2023/01/Tree\\_Brush\\_Photoshop\\_Download\\_NEW.pdf](https://qflash.es/wp-content/uploads/2023/01/Tree_Brush_Photoshop_Download_NEW.pdf) [https://torbayexperts.com/wp-content/uploads/2023/01/Photoshop-Download-Free-Windows-7-Full-Ve](https://torbayexperts.com/wp-content/uploads/2023/01/Photoshop-Download-Free-Windows-7-Full-Version-LINK.pdf) [rsion-LINK.pdf](https://torbayexperts.com/wp-content/uploads/2023/01/Photoshop-Download-Free-Windows-7-Full-Version-LINK.pdf) <http://melodykitchen.com/?p=2490> <https://citywharf.cn/download-photoshop-2021-version-22-4-3-crack-hacked-mac-win-2022/> <https://turn-key.consulting/wp-content/uploads/2023/01/otsjor.pdf> <http://feedmonsters.com/wp-content/uploads/2023/01/lawlmal.pdf> http://adomemorial.com/wp-content/uploads/Photoshop\_2022\_Version\_2311\_Incl\_Product\_Key\_64\_B [its\\_2022.pdf](http://adomemorial.com/wp-content/uploads/Photoshop_2022_Version_2311__Incl_Product_Key_64_Bits_2022.pdf) [https://www.designonline-deco.com/wp-content/uploads/2023/01/How-To-Download-Font-On-Photosh](https://www.designonline-deco.com/wp-content/uploads/2023/01/How-To-Download-Font-On-Photoshop-Ipad-LINK.pdf) [op-Ipad-LINK.pdf](https://www.designonline-deco.com/wp-content/uploads/2023/01/How-To-Download-Font-On-Photoshop-Ipad-LINK.pdf) <https://shalamonduke.com/download-adobe-photoshop-2021-with-license-key-win/> <http://modiransanjesh.ir/download-photoshop-touch-ios-work/> [https://unimedbeauty.com/photoshop-2022-version-23-1-download-free-licence-key-serial-key-for-mac](https://unimedbeauty.com/photoshop-2022-version-23-1-download-free-licence-key-serial-key-for-mac-and-windows-64-bits-updated-2023/) [-and-windows-64-bits-updated-2023/](https://unimedbeauty.com/photoshop-2022-version-23-1-download-free-licence-key-serial-key-for-mac-and-windows-64-bits-updated-2023/) <https://www.riobrasilword.com/wp-content/uploads/2023/01/gotlato.pdf> [https://pieseutilajeagricole.com/wp-content/uploads/2023/01/Download\\_Photoshop\\_2021\\_Version\\_22](https://pieseutilajeagricole.com/wp-content/uploads/2023/01/Download_Photoshop_2021_Version_2231_Registration_Code_Product_Key_x3264__finaL_version__2.pdf) 31 Registration Code Product Key x3264 finaL version 2.pdf [https://xn--80aagyardii6h.xn--p1ai/download-photoshop-cs3-with-licence-key-registration-code-2022-](https://xn--80aagyardii6h.xn--p1ai/download-photoshop-cs3-with-licence-key-registration-code-2022-128077-127999/) [128077-127999/](https://xn--80aagyardii6h.xn--p1ai/download-photoshop-cs3-with-licence-key-registration-code-2022-128077-127999/) [https://www.mozideals.com/advert/free-download-oil-brushes-for-photoshop-\\_\\_full\\_\\_/](https://www.mozideals.com/advert/free-download-oil-brushes-for-photoshop-__full__/) <https://ku6.nl/wp-content/uploads/2023/01/elaybeth.pdf> [https://nexgenerationac.com/wp-content/uploads/2023/01/Download\\_Photoshop\\_2022\\_Version\\_2341\\_](https://nexgenerationac.com/wp-content/uploads/2023/01/Download_Photoshop_2022_Version_2341_Keygen_Full_Version_WIN.pdf) [Keygen\\_Full\\_Version\\_WIN.pdf](https://nexgenerationac.com/wp-content/uploads/2023/01/Download_Photoshop_2022_Version_2341_Keygen_Full_Version_WIN.pdf) <http://aakasharjuna.com/photoshop-2021-download-with-key-cracked-64-bits-latest-release-2022/> [https://slab-bit.com/wp-content/uploads/2023/01/Download-Adobe-Photoshop-2021-Version-2211-Wit](https://slab-bit.com/wp-content/uploads/2023/01/Download-Adobe-Photoshop-2021-Version-2211-With-Key-With-Full-Keygen-lifetimE-patch-2022.pdf) [h-Key-With-Full-Keygen-lifetimE-patch-2022.pdf](https://slab-bit.com/wp-content/uploads/2023/01/Download-Adobe-Photoshop-2021-Version-2211-With-Key-With-Full-Keygen-lifetimE-patch-2022.pdf) <https://turn-key.consulting/2023/01/01/free-download-watercolor-brush-photoshop-top/> [http://paradisecitypress.org/wp-content/uploads/2023/01/Download-Photoshop-2021-version-22-Crac](http://paradisecitypress.org/wp-content/uploads/2023/01/Download-Photoshop-2021-version-22-Crack-Activation-Code-WIN-MAC-3264bit-2022.pdf) [k-Activation-Code-WIN-MAC-3264bit-2022.pdf](http://paradisecitypress.org/wp-content/uploads/2023/01/Download-Photoshop-2021-version-22-Crack-Activation-Code-WIN-MAC-3264bit-2022.pdf) <https://mac.com.hk/advert/adobe-photoshop-cc-2019-hack-crack-64-bits-updated-2023/>

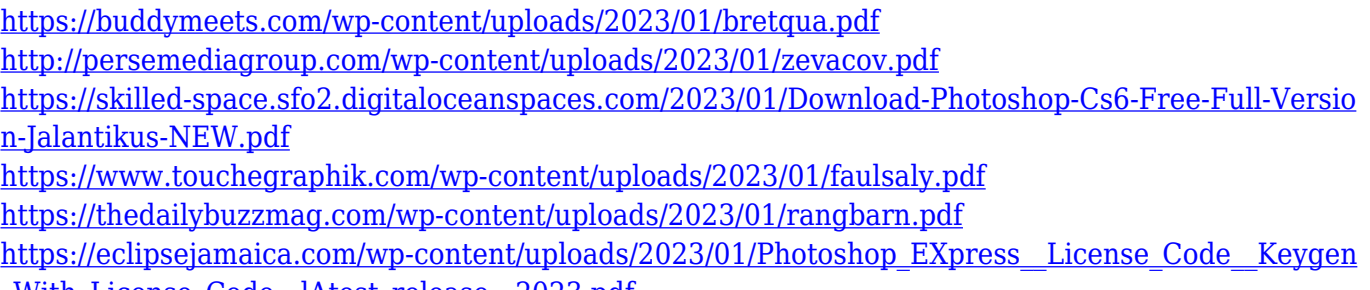

<u>\_With\_License\_Code\_lAtest\_release\_2023.pdf</u>

There are numerous tools and features in Photoshop that are platform-agnostic, so they will run regardless of your operating system. Photoshop has become one of the best tools, and its collection of features continue to grow. These features include powerful image-editing tools, a vis, web, and design workflows, and layers and smart filters. The most popular part of Photoshop is its powerful selection and masking features, especially if you're hand-crafting images by adding text, lighting effects, or drawing masks. If you're not great at making masks, you usually need to be careful as the more delicate your masks are the more at risk you are. With the recent updates to the Mask Refine feature in Photoshop, you can now refine and fix your image, making your masks more precise. You can also scan your images using the new Content-Aware Fill tool, including retouching layers, or other content. The final feature of the year that will be very popular is the virtual reality (VR). This year, we are looking at more enhancements to be released by Adobe on their VR app, Photoshop Dimension. They range from importing and sharing JPEG files to design and production apps. The version for 2020 received one of the greatest additions of the year that focuses on imagery in virtual reality and the visual effects that we have all become accustomed to over the past few years. Adobe Photoshop is a multimedia and graphics editing software which allows you to work on digital image and graphics. It packs a range of powerful features that make it ideal to edit images, pictures and preserve photos.